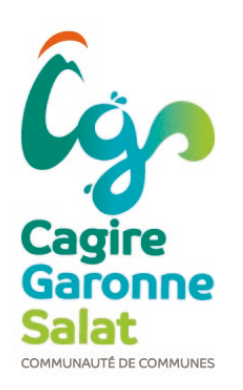

## AUTORISATION ACCÈS CDAP

## Consultation Dossier Allocataire par le Partenaire

La Caisse d'Allocations Familiales (CAF) de la Haute-Garonne met à la disposition des gestionnaires des accueils de loisirs un service en ligne à caractère professionnel : Consultation Dossier Allocataire par le Partenaire (CDAP).

Il permet d'obtenir le quotient familial nécessaire pour déterminer les tarifs à appliquer.

Conformément aux dispositions en vigueur issues du Règlement Général sur la Protection des Données Personnelles (RGPD) et de la loi relative à l'informatique, aux fichiers et aux libertés, vous avez la possibilité de vous opposer à la consultation de ces informations.

Dans ce cas, il vous appartient de nous fournir les informations nécessaires au traitement de votre dossier : copie de l'attestation de quotient familial CAF ou dernier avis d'imposition (ou des deux parents si imposition séparée. Dans le cas ou vous n'autorisez par l'utilisation de CDAP et que vous ne transmettez pas l'attestation ou l'avis d'imposition, le tarif maximal sera appliqué.

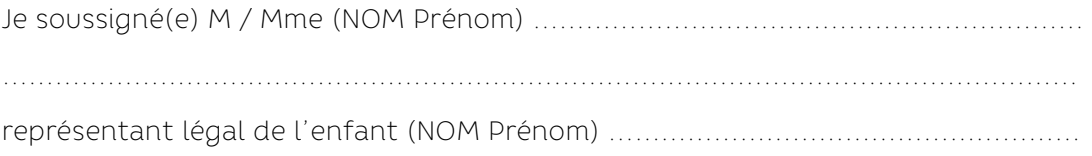

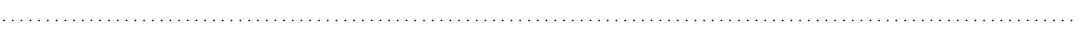

 $\Box$  autorise\*

 $\Box$  n'autorise pas\*

le service enfance jeunesse à accéder à Consultation Dossier Allocataire par le Partenaire (CDAP) pour établir le tarif des accueils de loisirs et à conserver les données consultées en copie écran (nécessaire en cas de contrôle par la CAF).

Fait à ………………………………………………………………………………………………….. Le ..………………………………………………………………………………………………………

Signature